2006年7月6日 (木) 実施

## 前々回の追加

## 例題

 $0 \leq x \leq 1$ ,  $0 \leq y \leq 1$ ,  $0 \leq z \leq 1$ の範囲で乱数を発生させて, 回転放物面体の体積を求め る。 言語のプログラムを翻訳編集した後,複数回実行して,その都度,体積の値が異なる ことを確認すること。

```
ex7-6.c
```

```
#include <stdio.h>
#include <stdlib.h>
#include <time.h>
#define M 100000
int main(void)
\overline{f}int i, n=0;
double x,y,z;
srand((unsigned int)time(NULL));
for (i=0; i < M; i++) {
x=(double)rand()/RAND_MAX;
       y = (double) rand() / RAND_MAX;z = (double) rand() / RAND_MAX;if (z>=x*x+y*y) {
              n++;\overline{\ }\overline{\mathcal{C}}printf ("V=%f", 4.0*n/M);
   return 0:
\mathcal{F}
```
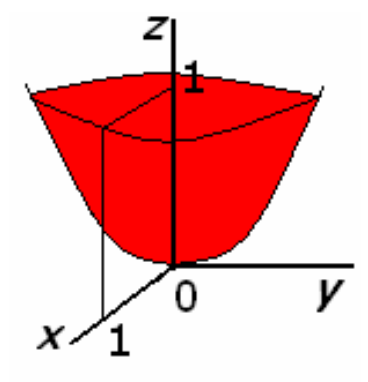

## 復元力による運動(第 3 回)の応用

## 例題

ばね定数 k のばねを中間で固定し, 両端に ついた質量の異なる重りを,摩擦のない水平 面上で自由に運動させることを考える。

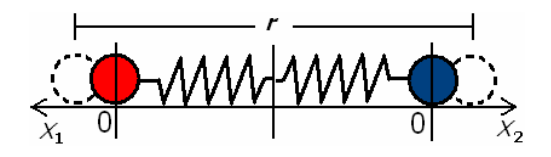

```
自然科学シミュレーション ノート
ex9-1.c
#include <stdio.h>
#define M 0.1
#define K 0.2
#define TMAX 10.0
double fx(double);
double fv(double);
double rungex(double,double);
double rungev(double, double);
int i;
double dt=0.01;
int main(void)
\left\{ \right.double r,x1,v1,x2,v2,t;
  FILE *output;
x1=0.1;v1 = 0.0x2=0.1;
  v2 = 0.0output=fopen("spring2.data","w");
r = 1.0 + x1 + x2;fprintf(output, "%f %f\'n", t, r);
  for (t=0.0; t<TMAX; t+=dt)\left\{ \right.i=1;x1 = runge x(x1, v1);v1 = rungev(x1,v1);
i=2;x2=rungex(x2,v2);
v2 = rungev(x2,v2);
r=1.0+x1+x2;fprintf(output, "%f %f\'n", t+dt, r);
  \overline{)}fclose(output);
  return 0;
\mathcal{E}
```

```
自然科学シミュレーション ノート
double fx(double v)
\left\{ \right.return v;
\mathcal{F}double fv(double x)
\left\{ \right.if (i == 1)return - K/M*x;
  else
         return -2*K/M*x;
\mathcal{F}double rungex (double x, double v)
  double k0x, k1x, k2x, k3x, k0v, k1v, k2v, k3v;
  k0x=dt*fx(v);k0v=dt*fv(x):
  k1x=dt*fx(v+k0v/2.0);k1v=dt*fv(x+k0x/2.0);k2x=dt*fx(y+k1y/2,0);k2v=dt*fv(x+k1x/2.0);k3x=dt*fx(v+k2v);k3v=dt*fv(x+k2x);x=x+(k0x+2.0*k1x+2.0*k2x+k3x)/6.0;return x;
\mathcal{F}double rungev(double x, double v)
\overline{f}double k0x, k1x, k2x, k3x, k0v, k1v, k2v, k3v;
  k0x=dt*fx(v);k0v=dt*fv(x);k1x=dt*fx(v+k0v/2.0);k1v=dt*fv(x+k0x/2.0);k2x=dt*fx(v+k1v/2.0);k2v=dt*fv(x+k1x/2.0);k3x=dt*fx(v+k2v);k3v=dt*fv(x+k2x);v = v + (k0v + 2.0*k1v + 2.0*k2v + k3v) / 6.0;return v;
\mathcal{E}
```